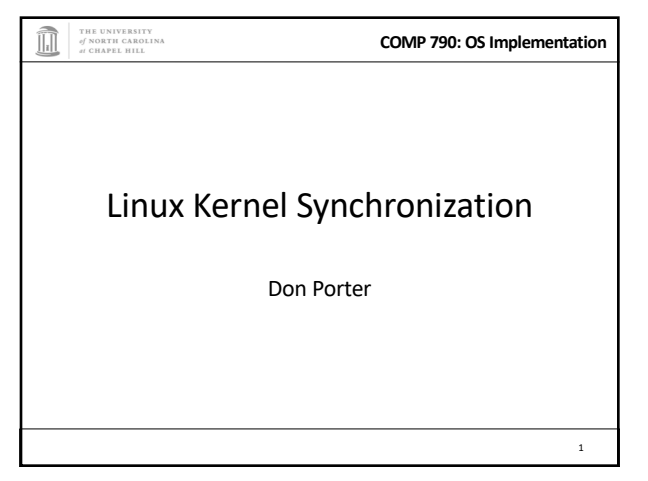

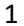

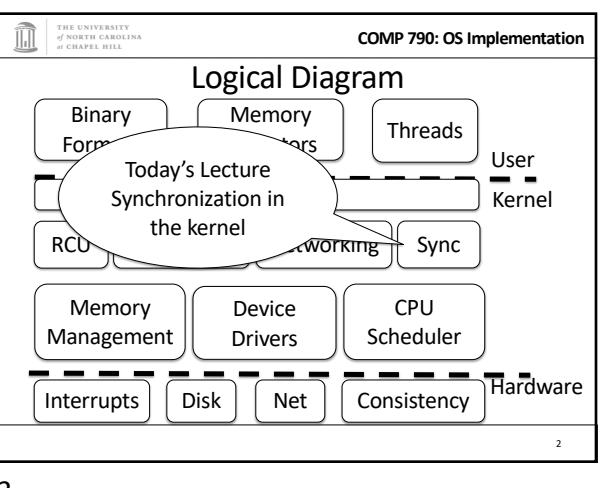

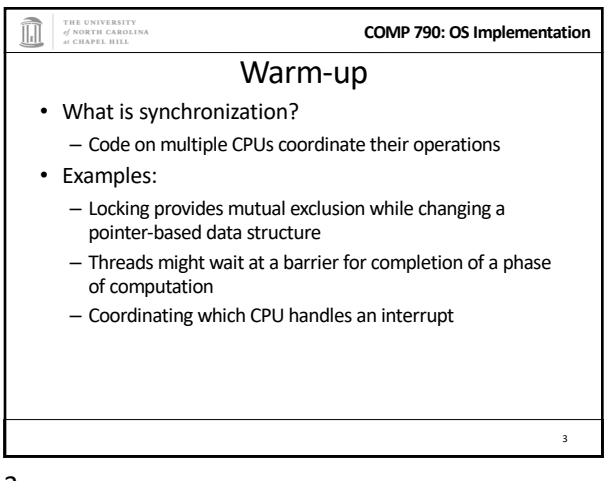

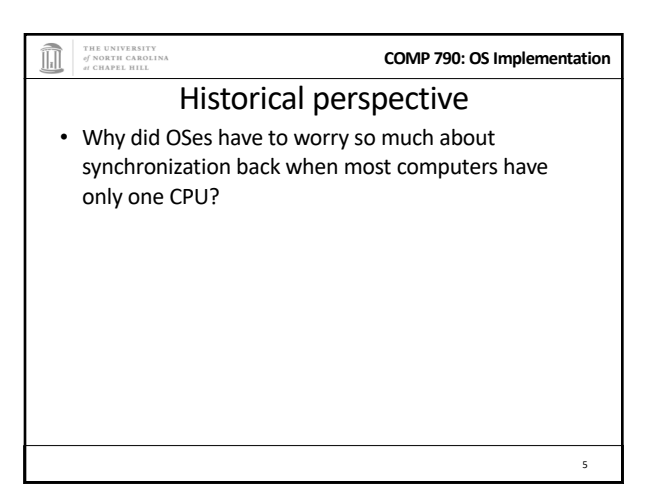

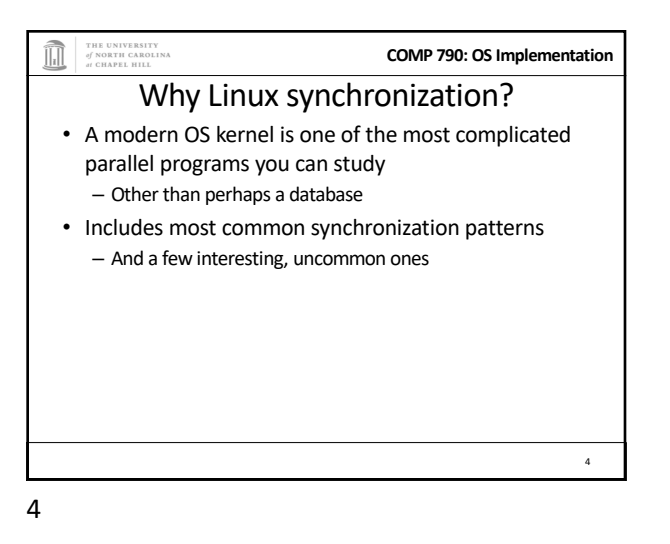

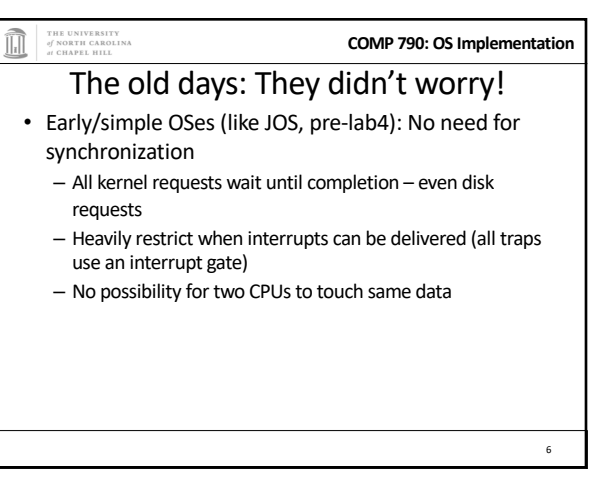

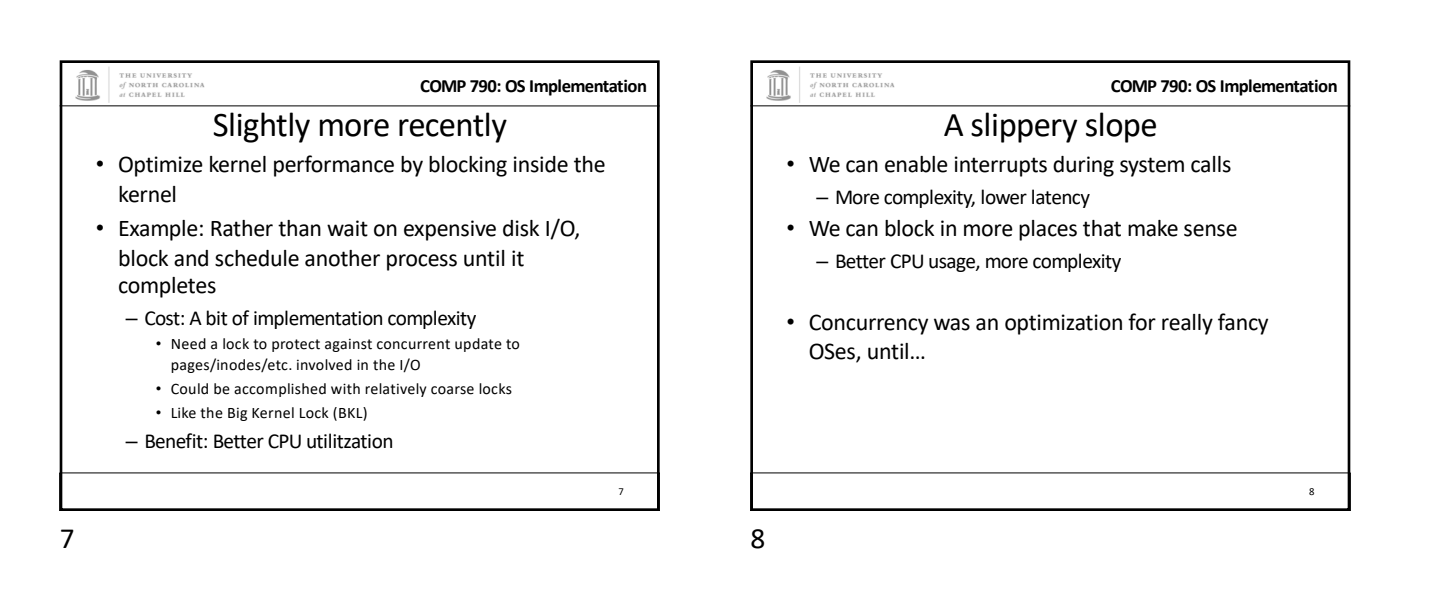

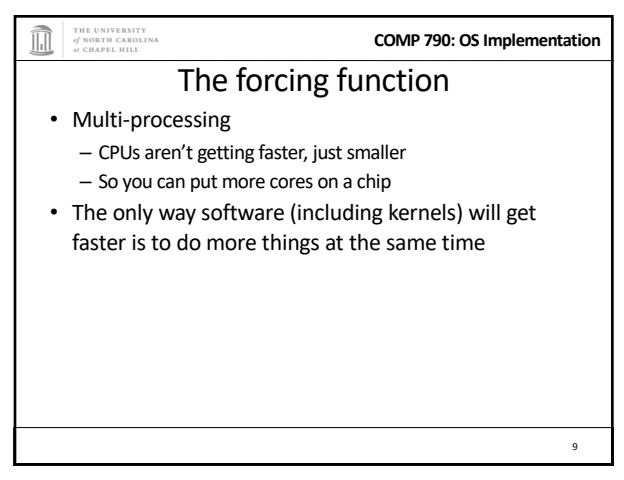

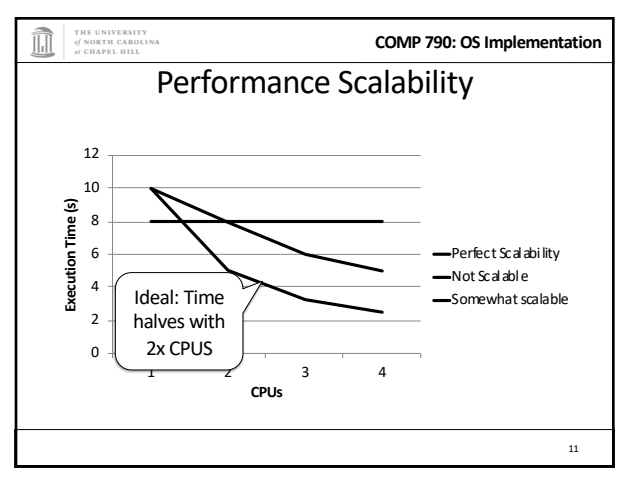

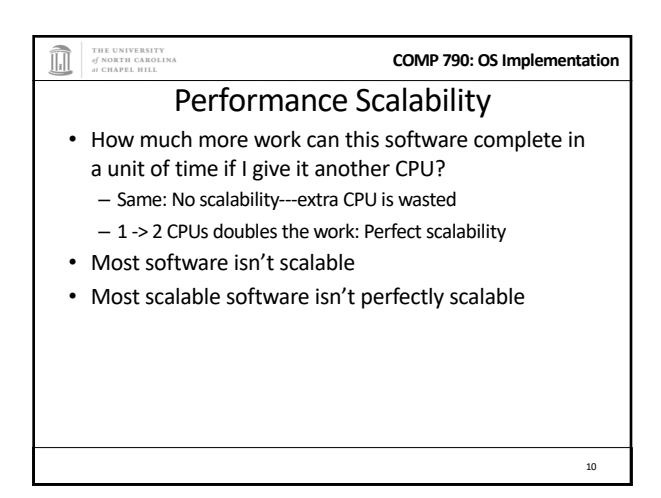

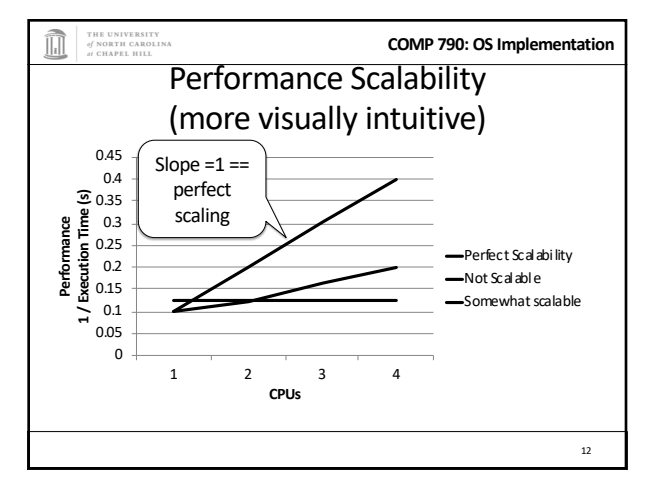

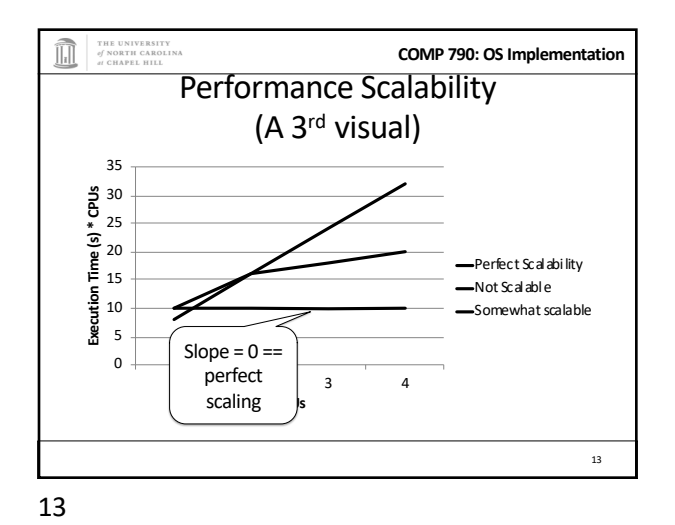

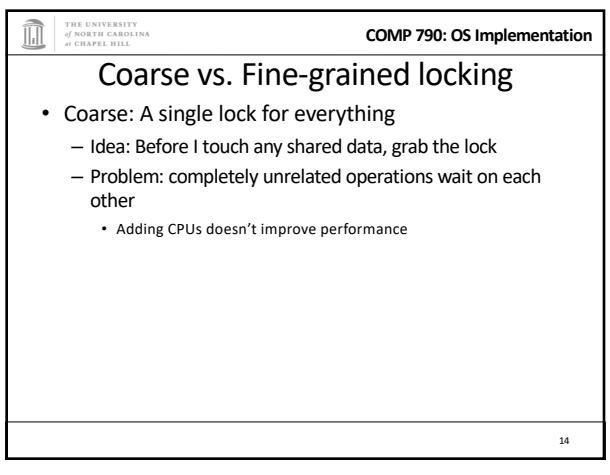

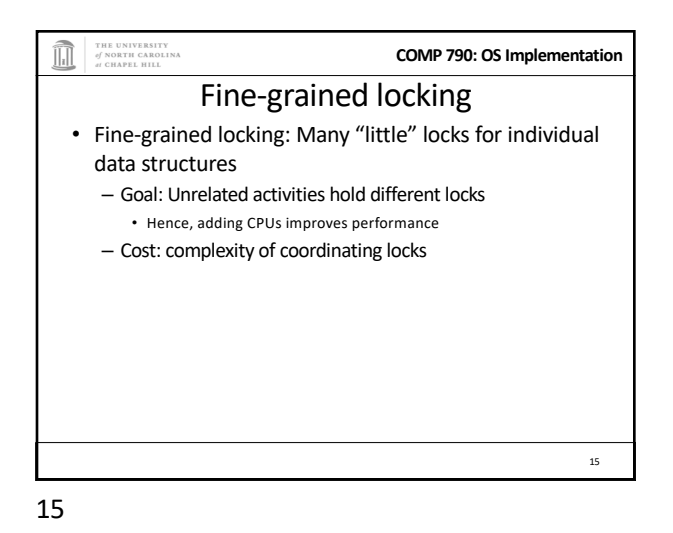

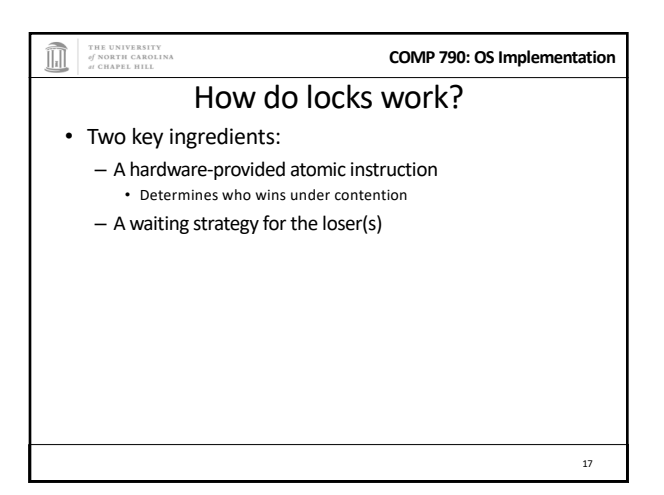

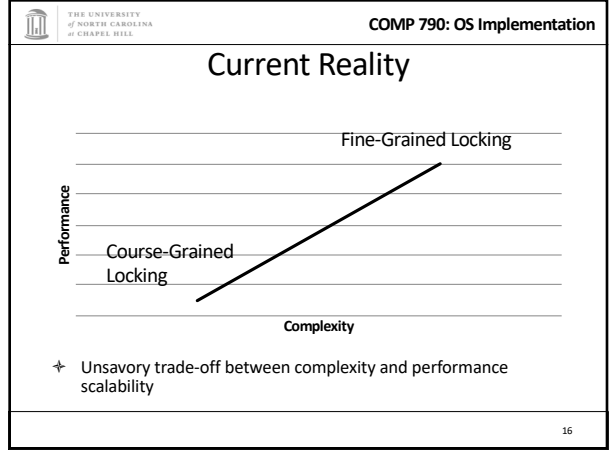

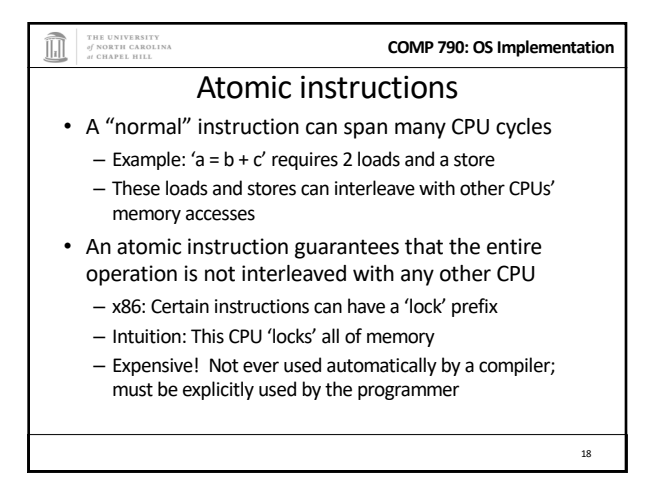

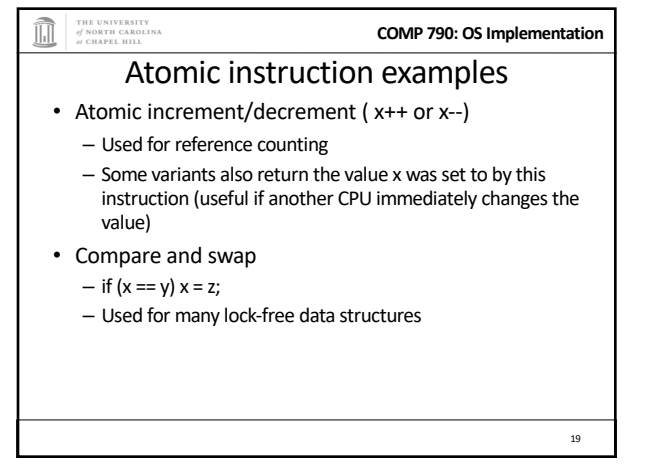

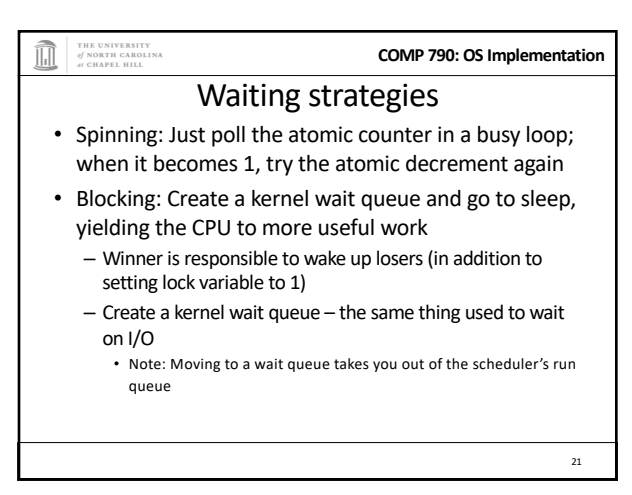

21

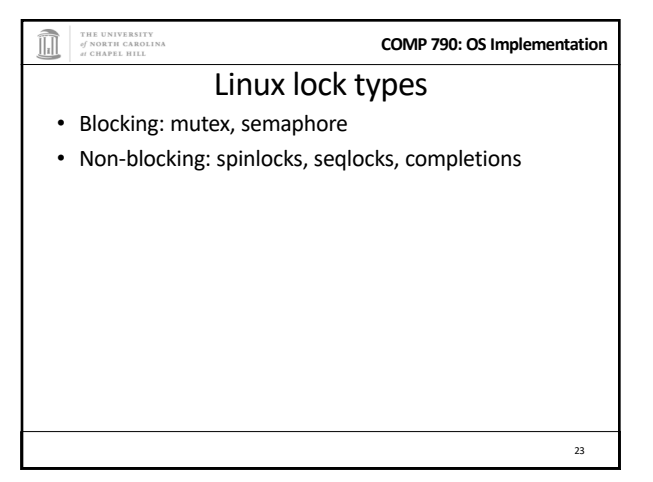

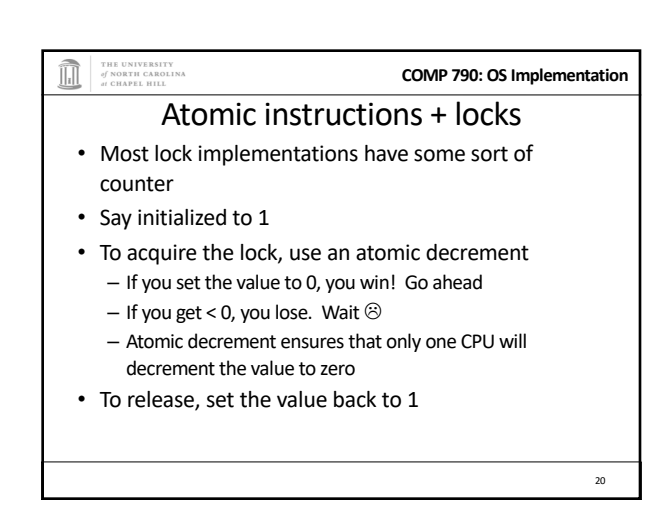

20

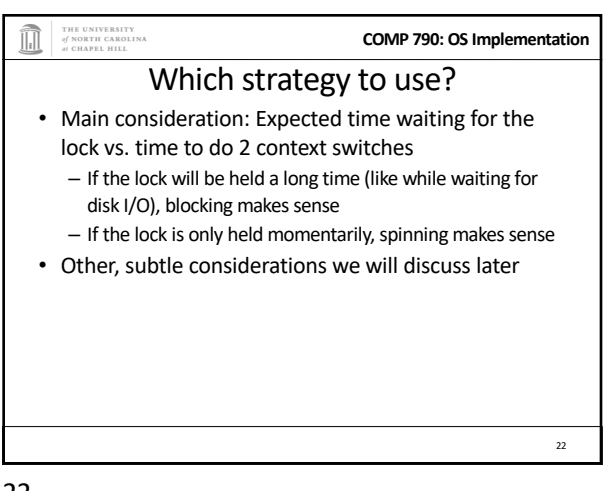

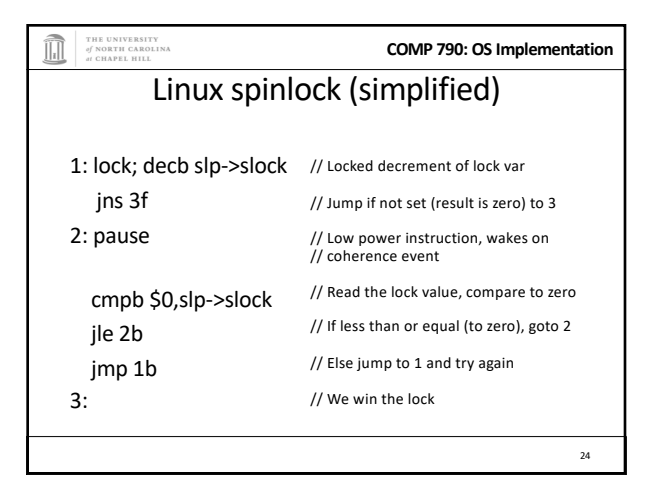

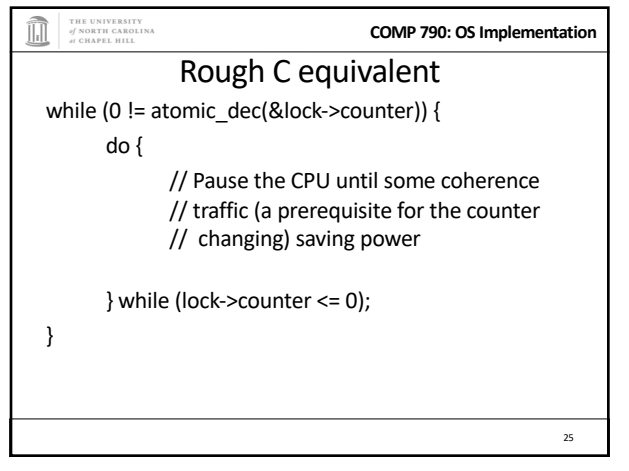

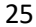

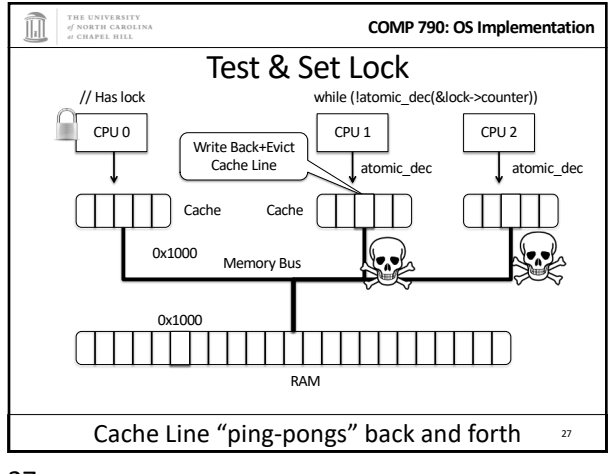

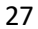

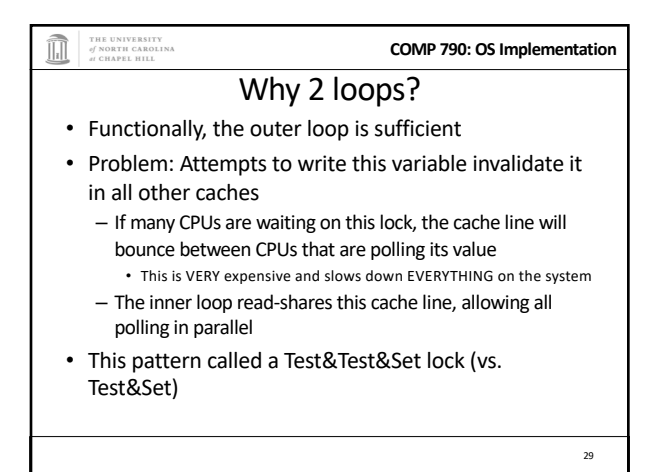

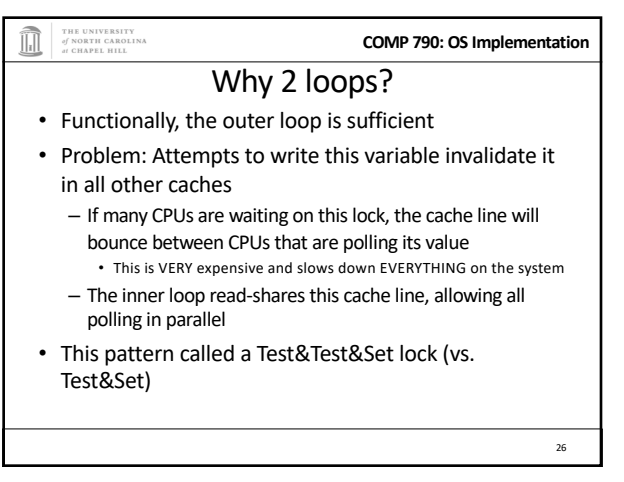

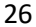

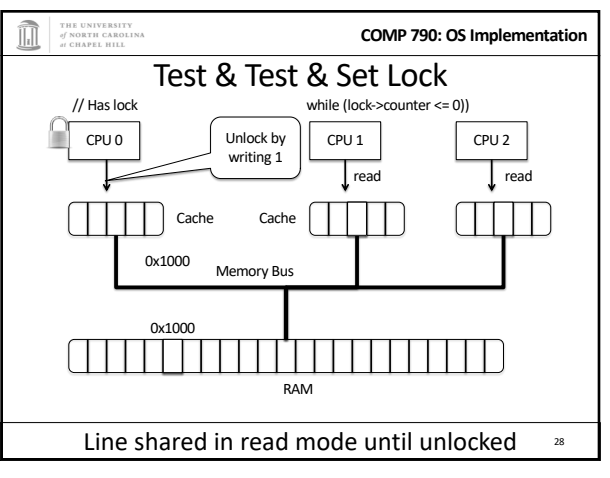

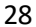

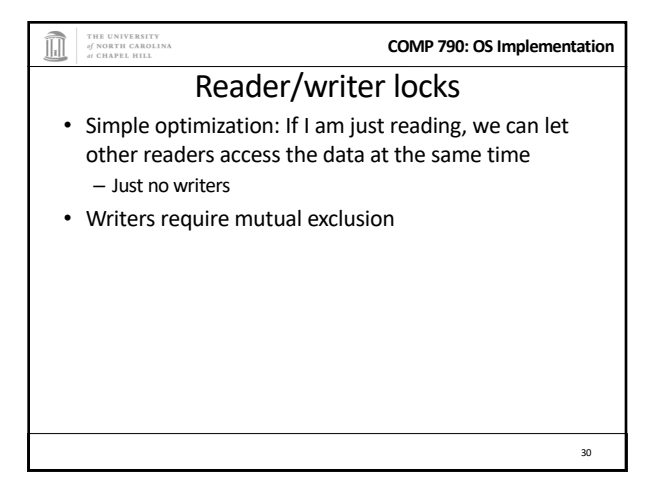

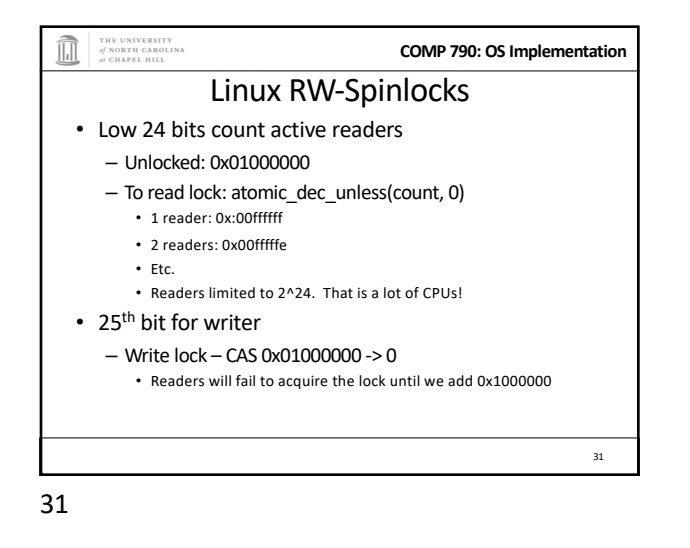

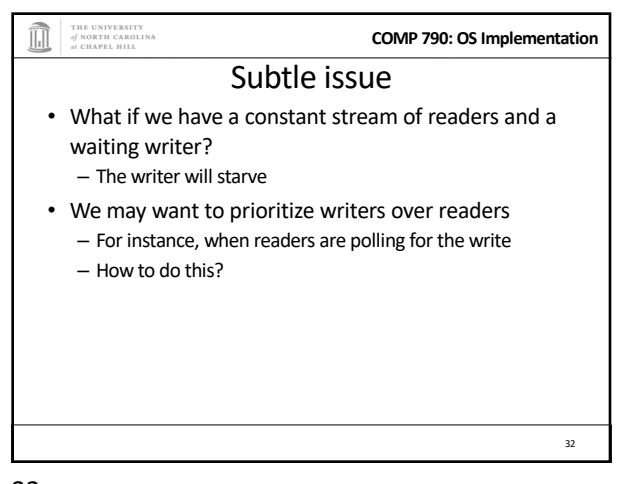

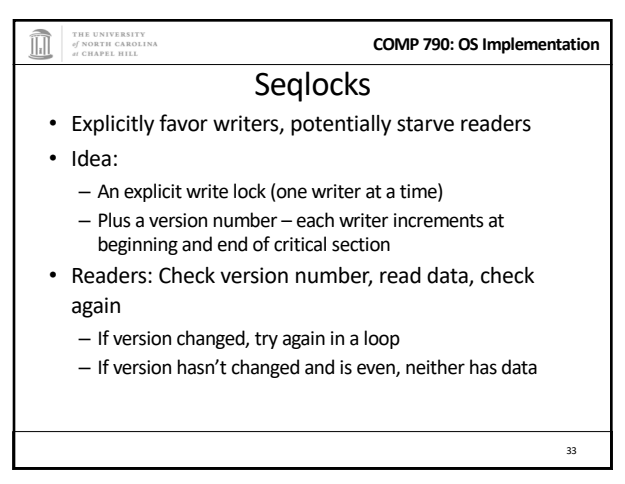

33

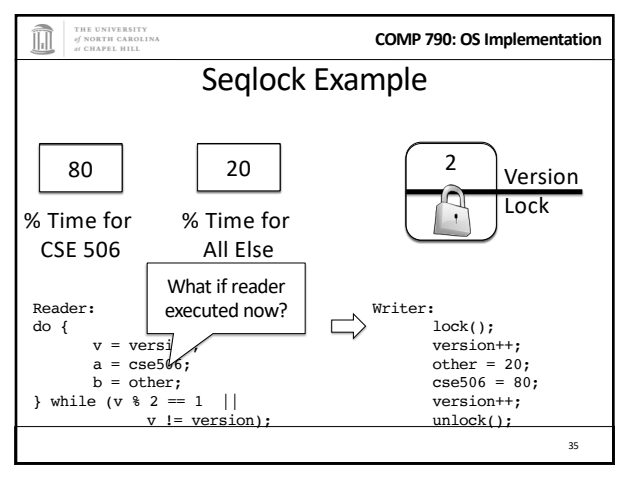

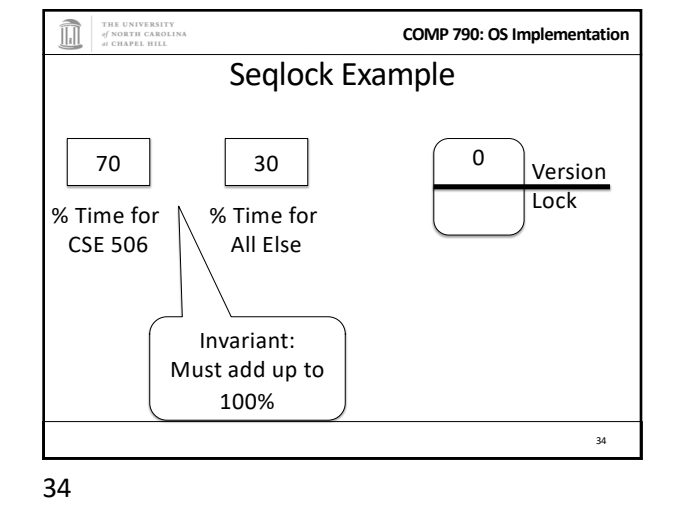

THE UNIVERSITY<br>of NORTH CAROLINA<br>at CHAPEL HILL **COMP 790: OS Implementation Seglocks** • Explicitly favor writers, potentially starve readers • Idea: – An explicit write lock (one writer at a time) – Plus a version number – each writer increments at beginning and end of critical section • Readers: Check version number, read data, check again – If version changed, try again in a loop – If version hasn't changed and is even, neither has data 36

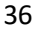

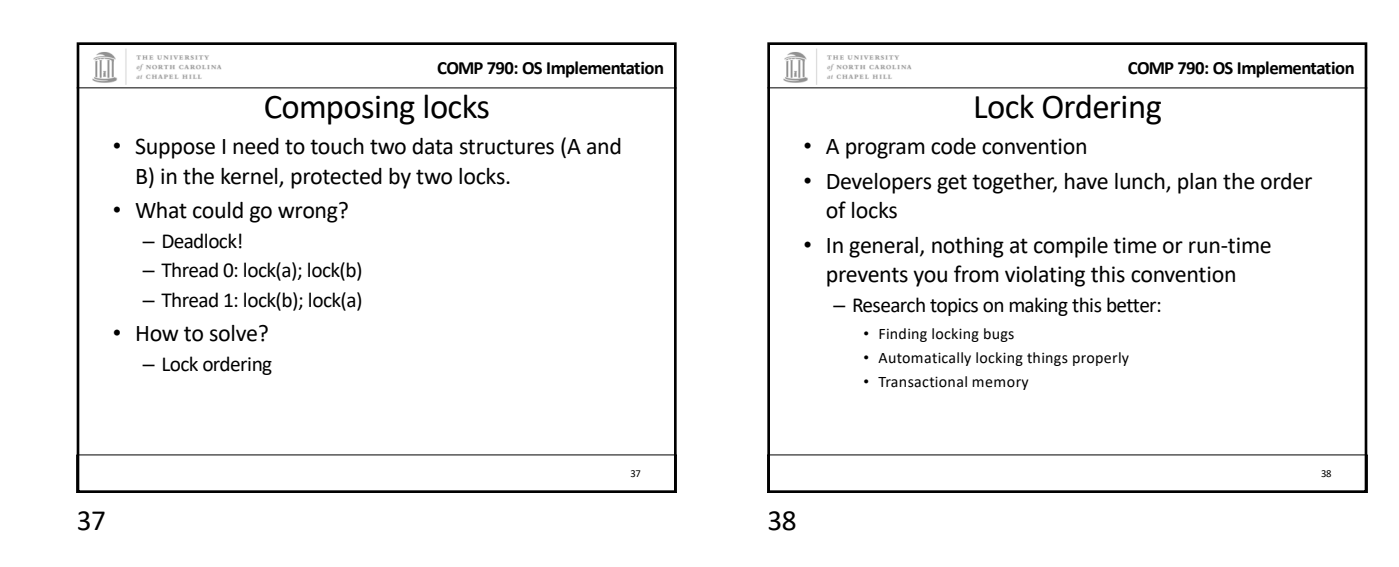

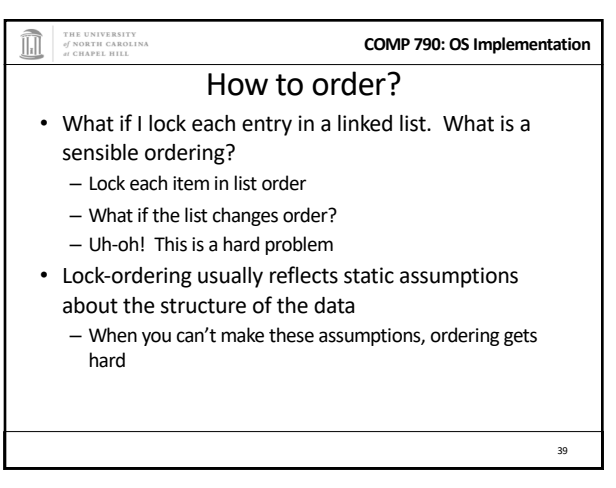

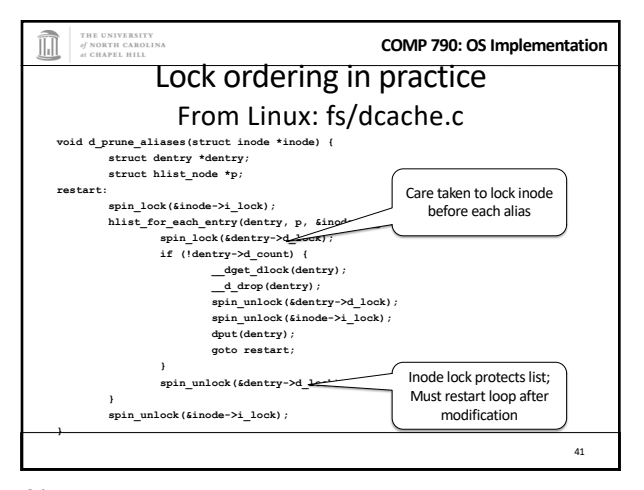

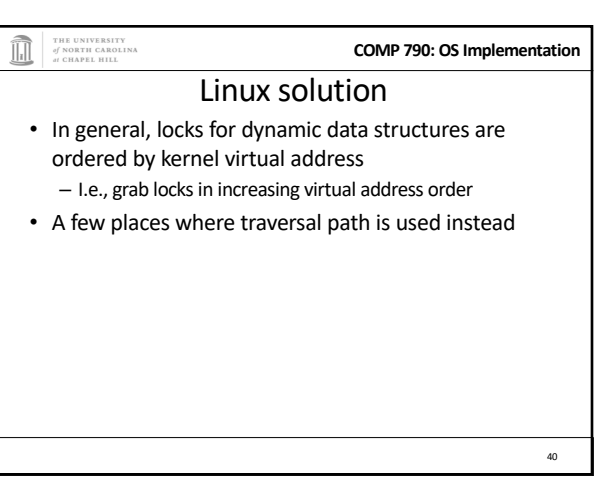

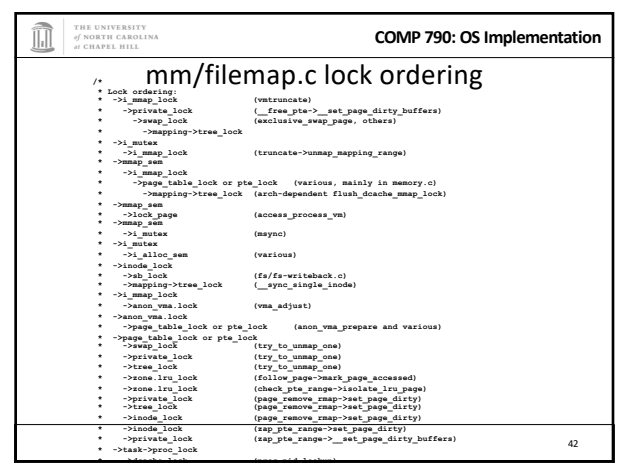

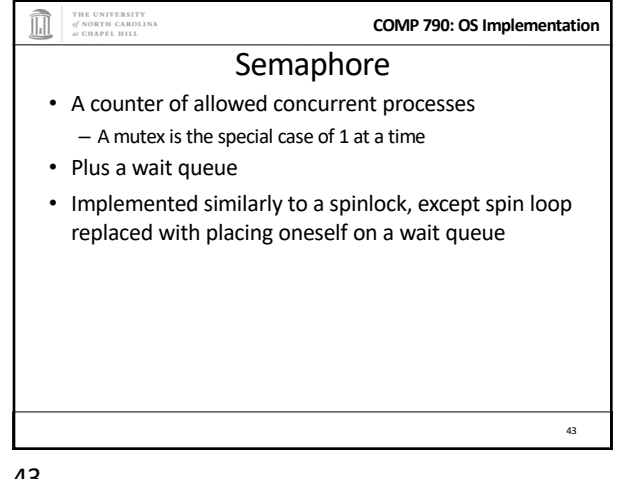

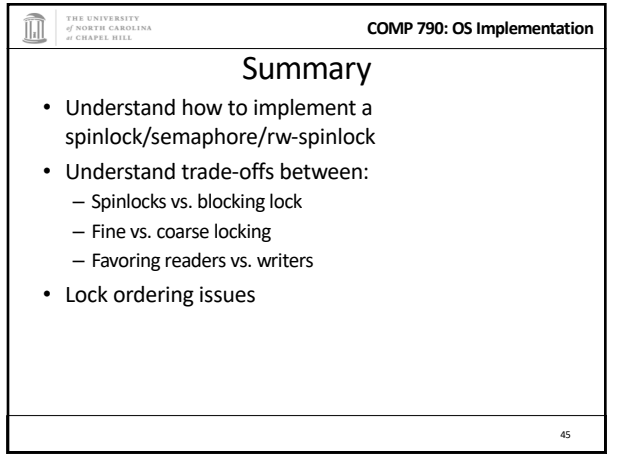

45

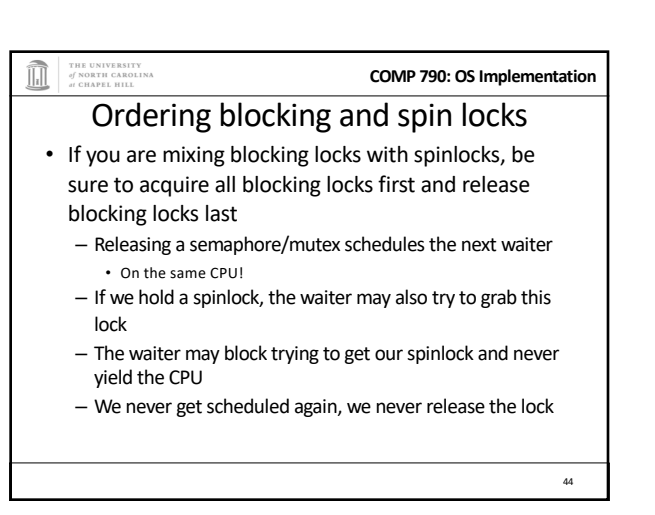